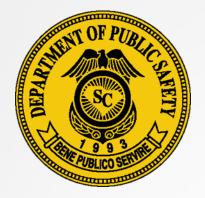

### South Carolina Department of Public Safety OFFICE OF HIGHWAY SAFETY AND JUSTICE PROGRAMS

# SCDPS Grants

https://www.scdpsgrants.com/

January 20,22

### SCDPS Grants Table of Contents

- General Information (Slides 3-5)
- User Account Creation and Log-in (Slides 6-10)
- Application Creation and Submission (Slides 11-15)
- Grant Revisions (Slides 16-28)

### SCDPS Grants General Information

SCDPS Grants is the OHSJP's customized version of SLED's Homeland Security Grants Management System known as "SPARS" (State Preparedness Assessment and Reporting Service)

For technical assistance with the program, please contact the K2Share Support Services Center:

Phone: 844-488-7676

Hours of Operation: M-F 8 a.m. – 8 p.m. Eastern

Email: <a href="mailto:spars@k2share.com">spars@k2share.com</a>

### SCDPS Grants General Information

#### **BROWSER REQUIREMENTS**

#### Windows

This site requires Microsoft Internet Explorer 5.5 or higher, Mozilla Firefox 1.0 or higher, or other compatible browsers that support frames, Javascript, cookies and Secure Sockets Layer protocol (SSL). Using older browsers, noncompatible browsers or disabling browser features, such as Javascript, cookies and SSL, may reduce site functionality.

#### Macintosh

This site requires Microsoft Internet Explorer 5.5 or higher, or other compatible browsers that support frames, Javascript, cookies and Secure Sockets Layer protocol (SSL). At this time, Netscape browsers are not supported. Using older browsers, non-compatible browsers or disabling browser features, such as Javascript, cookies and SSL, may reduce site functionality.

If you are accessing this site through a firewall or proxy, check with your Network Administrator to determine if cookies are permitted.

#### How do I determine which browser I am using?

#### Windows

From your browser, go to the Help menu and choose "About...." A screen will appear showing which browser and version you are using.

#### Macintosh

From your browser, go to the Apple menu. Choose either "About Netscape" or "About Internet Explorer." A screen will appear showing which version you are using.

#### How do I upgrade to another browser?

#### **Internet Explorer**

Go to <u>Microsoft Internet Explorer Download</u>. Instructions provided there will help you with download and installation.

#### Mozilla Firefox

Go to <u>Firefox Download</u>. Instructions provided there will help you with download and installation.

### Please note: The system will not be fully functional if using Safari

| SCDPS Grants-General Info. |
|----------------------------|
| Status Review              |

|     |   |   | - | -  |   |
|-----|---|---|---|----|---|
|     | 4 | 2 | 8 | 1  |   |
| 1.6 | 4 |   | 3 |    | 8 |
| 1.0 | 0 |   | 2 | £. | 1 |
|     |   |   | - |    |   |

South Carolina Department of Public Safety
SCDPS GRANTS

Resources

😑 User Profile

😑 Admin Menu

#### GRANT APPLICATION MANAGER

| Keywords: | Search                                                              |
|-----------|---------------------------------------------------------------------|
| Grant:    | 2017 Test Highway 🗸                                                 |
| Status:   | Denied Build Submitted Revision Request Under Review Released 🖌 All |

Denied: A grant application which has been denied by the OHSJP. Revision Request: A grant application which has been awarded/released by the OHSJP, and the subgrantee has created and submitted a revision to the OHSJP.

Build: A grant application which has been created by the applicant, but not yet submitted. Under Review: A grant application which has been submitted to the OHSJP and is currently being reviewed by OHSJP.

Submitted: A grant application which has been created by the applicant, and submitted to the OHSJP.

Released: A grant application which has been approved and awarded by the OHSJP. The approved version of the application is now able to be viewed and revised.

In order to create, edit, and submit an application, new users must submit a registration request via *SCDPS Grants <u>https://www.scdpsgrants.com</u>*.

| South Carolina Department of Public Safety<br>SCDPS GRANTS     |                             |
|----------------------------------------------------------------|-----------------------------|
|                                                                |                             |
| NEW USER                                                       | RETURNING USER              |
| Register for: <ul> <li>Subgrantee logon credentials</li> </ul> | Username: Password:         |
| <u>State Administrative logon credentials</u>                  | Forgot your password? Logon |

Multiple users can be associated with a Subgrantee/Agency account, each with their own unique credentials.

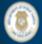

### South Carolina Department of Public Safety SCDPS GRANTS

#### **STEP 1: REGISTRATION INFORMATION**

Please enter the required information in the fields provided. When you are finished, click the **Continue to Step 2>>** button to proceed.

| Title:          |                 | Sheriff V                   |
|-----------------|-----------------|-----------------------------|
| First Name:     | <b>&gt;&gt;</b> | Charles                     |
| Last Name:      | <b>&gt;&gt;</b> | Chaplin                     |
| Agency:         |                 | Golden Age Sheriff's Office |
| Address:        | <b>&gt;&gt;</b> | 1000 Hollywood Lane         |
| City/State/Zip: | <b>&gt;&gt;</b> | Clemson , SC 🗸 29631        |
| Phone:          | <b>&gt;&gt;</b> | 8645448888                  |
| Fax:            |                 | 8645448889                  |
| E-mail:         | <b>&gt;&gt;</b> | cchaplin@goldenage.net      |
|                 |                 |                             |

**Cancel Registration** 

Continue to Step 2 >>

SCDPS GRANTS

#### STEP 2: SUBGRANTEE SELECTION FOR CHARLES CHAPLIN

Select the subgrantees to which you want access.

Note: Up to 100 subgrantees are listed in the Subgrantees box. Use the Search function to limit the number of subgrantees displayed.

| Search:                                                                                                    |                            | Search                                                                                                    |                   |
|----------------------------------------------------------------------------------------------------|----------------------------|----------------------------------------------------------------------------------------------------|-------------------|
|                                                                                                    | SELECTED SUB               |                                                                                                    |                   |
| SUBGRANTEES<br>11th Circuit Solicitor's Office<br>Abbeville County<br>Abbeville County Sheriff Office<br>Aiken Department of Public Safety<br>Allendale<br>Allendale County Sheriff Office<br>Allendale Police Department<br>Anderson Police Department<br>Anderson/Oconee Regional Forensics Laboratory<br>Barnwell County Sheriff's Office<br>Batesburg-Leesville Police Department<br>Berkeley County<br>Bluffton Police Department<br>Central Police Department |                            | BGRANTEE                                                                                                    |                   |
| Charleston County Coroner's Office Create new Subgrantee  Create new Subgrantee Continue to Step 3 >>                                                                                                    | more s<br>associ<br>agency | he arrow buttons to select one or<br>subgrantee agencies with which<br>iate your account. Confirm that y<br>cy is not listed before creating a n<br>rantee account to avoid duplication | to<br>your<br>iew |

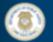

### South Carolina Department of Public Safety SCDPS GRANTS

#### **STEP 3: LOGON CREDENTIALS FOR CHARLES CHAPLIN**

Please select a username and password to access the system.

The username must be at least 5 characters in length.

All passwords must adhere to the following Department of Homeland Security (DHS) rules:

| Must be at least 6 characters in length<br>Must contain at least one upper case character<br>Must contain at least one lower case character<br>Must contain at least one numeric character<br>Must contain at least one special character from '_#!@%&*\$'<br>Username: >>> CChaplin | Always indicate the grant                                                                          |
|----------------------------------------------------------------------------------------------------|----------------------------------------------------------------------------------------------------|
| Password:       >>       Confirm:         Security Prompt:       >>          Answer:       >>          Please provide a reason for your request to access this system.                                                                                                    | programs for which you are<br>responsible in this box (e.g. JAG,<br>Formula, Highway Safety, etc.) |
| Reason:       >>         << Return to Step 2       Complete Registration                                                                                                    |                                                                                                    |

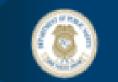

South Carolina Department of Public Safety
SCDPS GRANTS

### **Registration Completed**

Your registration information has been submitted to the State Administrative Agency (SAA). You will be notified either via e-mail or phone after a verification process has been completed.

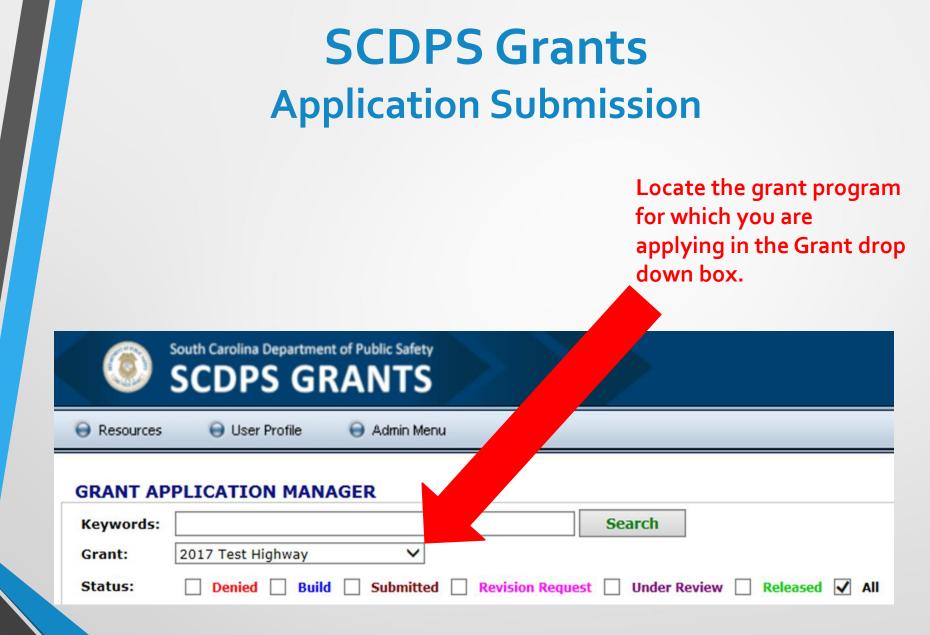

### SCDPS Grants Application Submission

| South Carolina Department of Public Safety<br>SCDPS GRANTS                                                                                                    |                                                                                                   |
|----------------------------------------------------------------------------------------------------|---------------------------------------------------------------------------------------------------|
| 😝 Resources 🛛 User Profile 😝 Admin Menu                                                                                                    |                                                                                                   |
| GRANT APPLICATION MANAGER          Keywords:       Search         Grant:       2019 JAG         Status:       Denied         Build       Submitted         Under Review       Released         GRANT APPLICATIONS | You have not applied for the 2019 JAG grant. <b>The deadline is 03/15/2019</b> Create Application |
|                                                                                                    | orant Applications match the supplied search criteria                                             |

### **Click the Create Applications button.**

Your created grant applications will appear in a list in the Grant Applications section in a "Build" status. Click the Edit button to begin working on your application.

| Grant Number | Status | Grantor | Match  | Total  |                 |
|--------------|--------|---------|--------|--------|-----------------|
|              | Build  | \$0.00  | \$0.00 | \$0.00 | [ <u>edit</u> ] |
|              |        |         |        |        | $\smile$        |

#### GRANT APPLICATION

| - |    |   |    |    |   |       |  |
|---|----|---|----|----|---|-------|--|
| • | 10 | 0 | 23 | /1 | 0 | 1.4.1 |  |
| v | v  | - |    |    | - | vv    |  |
|   |    |   |    |    |   |       |  |

| -    |      | -  |     |    |
|------|------|----|-----|----|
| Proj | iect | De | tai | 15 |
|      |      |    |     |    |

**Agency Details** 

Budget

**Budget Narrative** 

**Program Narrative** 

**Program Narrative - Counts** 

Implementation Schedule

Acceptance of Audit Requirements

Terms & Conditions

Certification by Project Director

Certification by Financial Officer

Certification by Official Authorized to Sign

Documents

#### ACTIONS

| Save |
|------|
|------|

Submit

Print

Cancel

#### STATE OF SOUTH CAROLINA DEPARTMENT OF PUBLIC SAFETY Office of Highway Safety and Justice Programs Justice Assistance Grant Program

The South Carolina Department of Public Safety's Office of Highway Safety and Justice Programs (OHSJP) has been designated as the State Administrative Agency (SAA) of the Justice Assistance Grant (JAG) Program for South Carolina. The purpose of the JAG Program is to assist state agencies and units of local government in carrying out specific programs which offer a high probability of improving the functioning of the criminal justice system. Special emphasis is placed on projects that advance national and state drug control priorities. In accordance with the JAG, grant funds may be awarded to state agencies and units of local government for the purposes of enforcing state and local laws that establish offenses similar to offenses established in the Controlled Substances Act (21 U.S.C. 801 et seq.); improving the functioning of the criminal justice system; and emphasizing prevention and control of violent crime and serious offenders. Grants may provide for personnel, equipment, training, technical assistance, and criminal justice information systems for the more widespread apprehension, prosecution, adjudication, detention and rehabilitation of persons who violate criminal laws. In addition, funds are available for projects that facilitate the implementation of innovative initiatives aimed at crime and drug control.

| Application Deadline: |        |
|-----------------------|--------|
| Application #:        | T17132 |
| Grant #:              |        |
| Award Date:           |        |

### Save often, you may log out/in to your saved application and work on it periodically prior to submission.

Save your application progress across all tabs

Submit your application to the State for review. This will lock your application and you will no longer be able to make changes.

Export your application as a PDF for saving/printing.

Cancel and return to the Grant Application Manager

### SCDPS Grants Application Submission

| SCDPS G                             | Admin Menu                                                          |                                                                   |
|-------------------------------------|---------------------------------------------------------------------|-------------------------------------------------------------------|
| GRANT APPLICATION                   |                                                                     |                                                                   |
| Overview                            | Project Title:                                                      | Sample Domestic Violence Investigator                             |
| Project Details                     | Project Summary (max. 300<br>characters):                           | n combating DV crimes through public education and increasing the |
| Agency Details                      | Turn of Applications                                                | convertient of DV crimes.                                         |
| Budget                              | Type of Application:                                                |                                                                   |
| Budget Narrative                    | Year of Funds:                                                      | complete each field. Fields with a                                |
| Program Narrative                   | Appropriation of Non-Grantor<br>Matching Funds:<br>Other (explain): | City 🔽 🔭 red bar are mandatory.                                   |
| Program Narrative - Counts          | Program Area:                                                       | A                                                                 |
| Implementation Schedule             |                                                                     |                                                                   |
| Acceptance of Audit<br>Requirements |                                                                     |                                                                   |

Terms & Conditions

The Overview and Terms & Conditions tabs are for informational purposes only and do not require an entry. You may upload attachments to the Documents tab.

## SCDPS Grants Application Submission

### Thoroughly review all information in each tab before clicking on the submit button.

You will not be able to make further edits once the application is submitted.

#### ACTIONS

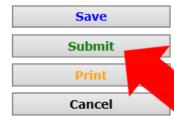

Save your application progress across all tabs

Submit your application to the State for review. This will lock your application and you will no longer be able to make changes.

xport your application as a PDF for saving/printing.

and return to the Grant Application Manager

## Upon submission your application will change to a "Submitted" status and will only be available for viewing and printing.

| Grant Number | Status    | Grantor      | Match       | Total        |                 |
|--------------|-----------|--------------|-------------|--------------|-----------------|
|              | Submitted | \$113,101.00 | \$12,567.00 | \$125,668.00 | [ view ]        |
|              | Submitted | \$103,865.00 | \$11,541.00 | \$115,404.00 | [ <u>view</u> ] |

From the Grant Application Manager screen, select the appropriate grant program from the Grant drop down box

Always consult with your Program Coordinator prior to creating a revision.

| Test Dexter County   Brunson, Joi   2017 Test Highwa 🗸                              |                                                        |
|-------------------------------------------------------------------------------------|--------------------------------------------------------|
| 😝 Home                                                                              | 😝 Logout                                               |
|                                                                                     |                                                        |
| You have 2 applications for the 2017 Test Highway grant. The deadline is 11/19/2018 |                                                        |
|                                                                                     |                                                        |
|                                                                                     |                                                        |
|                                                                                     | Test Dexter County   Brunson, Joi   2017 Test Highwe v |

#### **GRANT APPLICATIONS**

| Grant             | Application                            | Application Number | <u>Grant Number</u> | Status   | Grantor      | Match  | Total        |                 |
|-------------------|----------------------------------------|--------------------|---------------------|----------|--------------|--------|--------------|-----------------|
| 2017 Test Highway | Dexter County Traffic Enforcement Unit | AH17140            |                     | Released | \$222,154.00 | \$0.00 | \$222,154.00 | [ revise ]      |
| 2017 Test Highway |                                        | T17141             |                     | Build    | \$0.00       | \$0.00 |              | [ <u>edit</u> ] |

Locate the awarded/released grant application for which you would like to request a revision. You may either click on the Application name in blue, or click on "revise" in blue to open up the application.

| South Carolina Departmen                        |                                                      |
|-------------------------------------------------|------------------------------------------------------|
| Resources     G User Profile                    | Admin Menu                                           |
| GRANT APPLICATION                               |                                                      |
| Overview                                        | Revision History                                     |
| Project Details                                 | Revise Start a new revision                          |
| Agency Details                                  |                                                      |
| Budget                                          |                                                      |
| Budget Narrative                                |                                                      |
| Program Narrative                               |                                                      |
| Program Narrative - Counts                      |                                                      |
| Implementation Schedule                         |                                                      |
| Acceptance of Audit<br>Requirements             |                                                      |
| Terms & Conditions                              | Click the Revisions tab at the bottom left corner of |
| Certification by Project<br>Director            | the screen.                                          |
| Certification by Financial<br>Officer           |                                                      |
| Certification by Official<br>Authorized to Sign |                                                      |
| Documents                                       |                                                      |
| Revisions                                       |                                                      |
|                                                 | 1                                                    |

#### ACTIONS

Print Cancel Export the application as a PDF for saving/printing

Cancel and return to the Grant Application Manager

| South Carolina Departmen                        |                                    |   |
|-------------------------------------------------|------------------------------------|---|
| 😝 Resources 🛛 😝 User Profile                    | 😝 Admin Menu                       |   |
| GRANT APPLICATION                               |                                    |   |
| Overview                                        | Revision History                   |   |
| Project Details                                 | Revise Start a new revision        |   |
| Agency Details                                  |                                    |   |
| Budget                                          |                                    |   |
| Budget Narrative                                |                                    |   |
| Program Narrative                               |                                    |   |
| Program Narrative - Counts                      | Click the Revise button to start a | 2 |
| Implementation Schedule                         |                                    | 2 |
| Acceptance of Audit<br>Requirements             | new revision.                      |   |
| Terms & Conditions                              |                                    |   |
| Certification by Project<br>Director            |                                    |   |
| Certification by Financial<br>Officer           |                                    |   |
| Certification by Official<br>Authorized to Sign |                                    |   |
| Documents                                       |                                    |   |
| Revisions                                       |                                    |   |
| ACTIONS                                         |                                    |   |

Print Cancel

| South Carolina Department    |                                                                                         |
|------------------------------|-----------------------------------------------------------------------------------------|
| 😝 Resources 🛛 😝 User Profile | 😝 Admin Menu                                                                            |
| GRANT APPLICATION            |                                                                                         |
| Overview                     | Revision History                                                                        |
| Project Details              | Version 1.1 Revision Request:                                                           |
| Agency Details               | Save & Continue                                                                         |
| Budget                       | Explain in detail the justin ration for revision and summarize what is being requested: |
| Budget N ce                  |                                                                                         |
| Program Na                   |                                                                                         |
| Drogram Narrat               |                                                                                         |

| Submit Revision | Save and Submit revisions for approval                         |
|-----------------|----------------------------------------------------------------|
| Revert          | Cancel revisions and revert to previous version                |
| Cancel          | Cancel unsaved changes and return to Grant Application Manager |

## Click on the tab which contains the information you would like to revise.

| Certification by Official |
|---------------------------|
| Authorized to Sign        |

**Certification by Project** 

**Certification by Financial** 

Implementation Sc. Acceptance of Audit

Terms & Conditions

Requirements

Documents Revisions

Director

Officer

#### ACTIONS

| Print  | Export the application as a PDF for saving/printing |
|--------|-----------------------------------------------------|
| Cancel | Cancel and return to the Grant Application Manager  |

| SCDPS GR                     | ANTS                                                                                          | >               |                    |                             | Garrick Test Subgra | antee   Garrick, Test   2017 T |
|------------------------------|-----------------------------------------------------------------------------------------------|-----------------|--------------------|-----------------------------|---------------------|--------------------------------|
| 😝 Resources 🛛 😝 User Profile | 😝 Admin Menu                                                                                  |                 |                    |                             |                     |                                |
| GRANT APPLICATION            |                                                                                               |                 | Click th           | e trash can icor            | n to                |                                |
| Overview                     |                                                                                               |                 | the righ           | t of a line item            | to                  |                                |
| Project Details              | n                                                                                             | CATEGORIES      |                    | hat line item.              | GRANTOR             | тот                            |
| Agency Details               | PERSONNEL - SALARIES:     Position Title                                                      |                 | Annual Salary/Rate | % of Time On Project        |                     |                                |
| Budget                       | PT Regular Project Activity Hours (1,560-                                                     | 2,496 hours)    | 43000              | 100                         | \$43,000            | \$43,00                        |
| Budget Narrative             |                                                                                               |                 |                    | TOTAL SALARIES:             | \$43,000            | \$43,000                       |
| Program Narrative            | PERSONNEL - FRINGE BENEFITS, EMP                                                              | LOYER PORTION:  |                    |                             | +                   | +                              |
| Program Narrative - Counts   | PERSONNEL - FRINGE BENEFITS, EMP<br>(Itemize - i.e FICA, Work, Comp, Retiremen<br>Description | nt, etc.)       |                    |                             |                     |                                |
| mplementation Schedule       |                                                                                               | Click the plus  | Rate               | X Base                      |                     |                                |
| cceptance of Audit           | Social Security & Medicare (FICA)                                                             | (+) sign at the | 1                  | 638                         | \$638               | \$638                          |
| equirements                  | Retirement                                                                                    | head of any     | 1                  | 7850                        | \$7,850             | \$7,850                        |
| erms & Conditions            | Workers Compensation Insurance                                                                | -               | 1                  | 2362                        | \$2,362             | \$2,362                        |
| Certification by Project     | Unemployment Insurance                                                                        | category to     |                    |                             |                     |                                |
| Certification by Financial   | Health Insurance                                                                              | add a line      | 1                  | 6526                        | \$6,526             | \$6,526                        |
| Officer                      | Dental                                                                                        | item to that    | 1                  | 176                         | \$176               | \$176                          |
| ertification by Official     | Pre-Retirement Death Be                                                                       |                 |                    |                             |                     |                                |
| uthorized to Sign            | Accident Death Be officers)                                                                   | category.       | 1                  | 880                         | \$880               | \$880                          |
| ocuments                     | Other (List z er fringes in bud                                                               | get narrative)  |                    |                             |                     |                                |
| evisions                     | TOT CEFITS:                                                                                   |                 |                    |                             | \$18,432            | \$18,432                       |
|                              |                                                                                               |                 |                    | TOTAL PERSONNEL:            | \$61,432            | \$61,432                       |
|                              | CONTRACTUAL SERVICES:                                                                         |                 |                    |                             |                     |                                |
|                              | (Describe services to be performed)                                                           |                 |                    |                             |                     | 20                             |
|                              | Description                                                                                   |                 | Cost               | Quantity                    |                     | -                              |
|                              |                                                                                               |                 |                    |                             | \$0                 | \$0                            |
|                              |                                                                                               |                 |                    | TOTAL CONTRACTUAL SERVICES: | \$0                 | \$0                            |

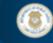

Acceptance of Audit Requirements

Terms & Conditions

Director

**Certification by Project** 

#### South Carolina Department of Public Safety SCDPS GRANTS

| 😝 Resources                                        | 😝 User Profile | 😝 Admin Menu                                                                                                    |  |  |  |
|----------------------------------------------------|----------------|----------------------------------------------------------------------------------------------------|--|--|--|
| GRANT APPLICATION                                  |                |                                                                                                    |  |  |  |
| Overview                                           |                | RUDGET DECONIDITION. List items under ande Rudert Category Handing - Europia ausethuleuw ande item listed in unur bude                                                                                                    |  |  |  |
| Project Details                                    |                | <ul> <li>BUDGET DESCRIPTION: List items under each Budget Category Heading. Explain exactly how each item listed in your budg necessity of these items, as they relate to the operation of the program, be established. Please provide descriptions only. No</li> </ul> |  |  |  |
| Agency Details                                     |                | PT Project Activity Hours within the range of 1,560-2,496 regular hours per year and allowable fringe benefits, to be                                                                                                    |  |  |  |
| Budget                                             |                | ad usted proportionally to activity hours worked and Annual/Sick/Holiday hours earned while performing regular project                                                                                                    |  |  |  |
| Budget Narrat                                      | tive           | If making changes to the Budget tab,                                                                                                    |  |  |  |
| Program Narr                                       | ative          | De aMaster DMT please ensure that you reflect those                                                                                                    |  |  |  |
| Program Narrative - Counts Implementation Schedule |                |                                                                                                    |  |  |  |
|                                                    |                | Traffic Collision Investigation-At Scene-Phase I changes in the Budget Narrative tab also.<br>Traffic Collision Investigation-Technical-Phase II                                                                                                    |  |  |  |

Traffic Collision Investigation-Reconstruction-Phase III

Travel: Mileage reimbursement (up to current IRS mileage rate) for travel associated with project activities, including the aforementioned approved trainings.

Other: Office Supplies-thermal paper.

| Certification by Financial<br>Officer           | $\sim$ |
|-------------------------------------------------|--------|
| Certification by Official<br>Authorized to Sign |        |
| Documents                                       |        |
| Revisions                                       |        |
| ACTIONS                                         |        |

#### Print Export the application as a PDF for saving/printing Cancel Cancel and return to the Grant Application Manager

| South Carolina Department of Public Safety<br>SCDPS GRANTS |                                                                                                    |  |  |  |
|------------------------------------------------------------|----------------------------------------------------------------------------------------------------|--|--|--|
| 😝 Resources 🛛 😝 User Profile                               | 😝 Admin Menu                                                                                                    |  |  |  |
| GRANT APPLICATION                                          |                                                                                                    |  |  |  |
| Overview                                                   | Revision History                                                                                                    |  |  |  |
| Project Details                                            | Version 1.1 Revision Request: Again, make sure to save as you                                                                                          |  |  |  |
| Agency Details                                             | Save & Continue                                                                                                    |  |  |  |
| Budget                                                     | Explain in detail the justification for revision and summarize what is being requested:                                                                |  |  |  |
| Budget Narrative                                           |                                                                                                    |  |  |  |
| Program Narrative                                          |                                                                                                    |  |  |  |
| Program Narrative - Counts                                 |                                                                                                    |  |  |  |
| Implementation Schedule                                    | Submit Revision         Save and Submit revisions for approval           Revert         Cancel revisions and revert to previous version                |  |  |  |
| Acceptance of Audit<br>Requirements                        | Revert         Cancel revisions and revert to previous version           Cancel         Cancel unsaved changes and return to Grant Application Manager |  |  |  |
| Terms & Conditions                                         |                                                                                                    |  |  |  |
| Certification by Project<br>Director                       |                                                                                                    |  |  |  |
| Certification by Financial<br>Officer                      |                                                                                                    |  |  |  |
| Certification by Official<br>Authorized to Sign            | Do not forget to provide a detailed                                                                                                    |  |  |  |
| Documents                                                  | summary of the requested changes and a                                                                                                    |  |  |  |
| Revisions                                                  | justification for the request.                                                                                                    |  |  |  |

#### ACTIONS

Print Export the Cancel Cancel

Export the application as a PDF for saving/printing

Cancel and return to the Grant Application Manager

South Carolina Department of Public Safety
SCDPS GRANTS

\varTheta User Profile

Resources

😝 Admin Menu

#### \* GRANT APPLICATION

Cancel

| Overview                                              | Revision History                                                                                                    |
|-------------------------------------------------------|----------------------------------------------------------------------------------------------------|
| Project Details                                       | Version 1.1 Revision Request:                                                                                                    |
| Agency Details                                        | Save & Continue Save changes and continue                                                                                             |
| Budget                                                | Explain in detail the justification for revision and summarize what is being requested:                                               |
| Budget Narrative                                      | TEST REVISION                                                                                                    |
| Program Narrative                                     |                                                                                                    |
| Program Narrative - Counts                            |                                                                                                    |
| Implementation Schedule                               | Submit Revision Save and Submit revisions for approva Message from webpage                                                            |
| Acceptance of Audit<br>Requirements                   | Revert         Cancel revisions and revert to previous           Cancel         Cancel unsaved changes and return to         Previous |
| Terms & Conditions<br>Certification by Pr<br>Director | When all changes have been entered and                                                                                                |
| Certification by Pancial<br>Officer                   | saved, and the justification box has been                                                                                             |
| Certification by Official<br>Authorized to Sign       | completed, click the green Submit Revision                                                                                            |
| Documents                                             | button. A pop-up box will appear to                                                                                                   |
| Revisions                                             | confirm, click OK.                                                                                                    |
| ACTIONS<br>Print Export                               | the application as a PDF for saving/printing                                                                                          |

### **SCDPS** Grants

### **Revisions**

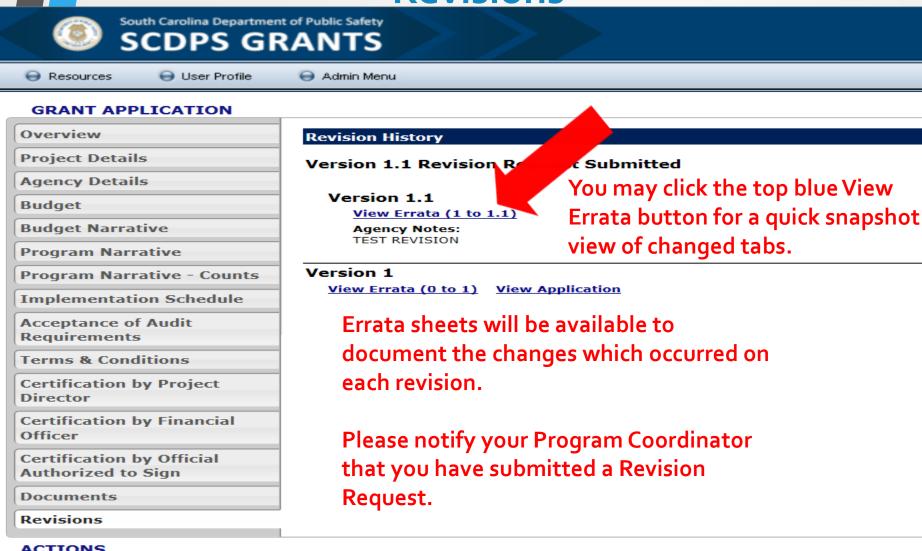

#### ACTIONS

Export the application as a PDF for saving/printing

Cancel

Print

Cancel and return to the Grant Application Manager

## SCDPS Grants-Revisions Modification Request

The OHSJP may require additional information to process a revision request. In this case, the user will receive an auto-generated email notification that their revision has been sent back for a modification. An example is below. The reason for the modification request is in the body of the email. Use this information to inform your changes to the revision.

From: Grant\_applications@scdpsgrants.com [mailto:Grant\_applications@scdpsgrants.com] Sent: Friday, September 20, 2019 3:41 PM To: Brunson, Joi P. Subject: [External] Grant Application Revision - Modification Request

\*\*\*NOTICE\*\*\* EXTERNAL EMAIL. Please do not click on a link or open any attachments unless you are confident it is from a trusted source.

The following grant application revision has been sent back to you for modification.

Reason: TEST-Please submit justification for request.

Subgrantee: Garrick Test Subgrantee

Grant: 2017 Test Highway

Project: Dexter County Traffic Enforcement Unit

South Carolina DPS Grants

## SCDPS Grants-Revisions Approval

When a revision is approved, the user will receive an auto-generated email notification that their application has been released. An example is below.

From: <u>Grant applications@scdpsgrants.com</u> [mailto:Grant applications@scdpsgrants.com] Sent: Friday, September 20, 2019 2:49 PM To: Garrick, Shawnee M. Subject: [External] Grant Application Released

\*\*\*NOTICE\*\*\* EXTERNAL EMAIL. Please do not click on a link or open any attachments unless you are confident it is from a trusted source.

The following grant application has been released.

- Subgrantee: Garrick Test Subgrantee
- Grant: 2017 Test Highway
- Project: Dexter County Traffic Enforcement Unit

South Carolina DPS Grants

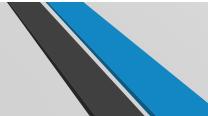

## SCDPS Grants-Revisions Rejected

When a revision is disapproved, the user will receive an auto-generated email notification that their application has been "Rejected". An example is below. In this case, the application will revert back to its most recently approved version.

From: Grant\_applications@scdpsgrants.com [mailto:Grant\_applications@scdpsgrants.com] Sent: Friday, September 20, 2019 3:31 PM To: Brunson, Joi P. Subject: [External] Grant Application Revision Rejected

\*\*\*NOTICE\*\*\* EXTERNAL EMAIL. Please do not click on a link or open any attachments unless you are confident it is from a trusted source.

The following grant application revision has been rejected.

Reason: Disapproval Test-Joi

Subgrantee: Garrick Test Subgrantee

Grant: 2017 Test Highway

Project: Dexter County Traffic Enforcement Unit

South Carolina DPS Grants

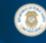

### South Carolina Department of Public Safety SCDPS GRANTS

😝 Resources 🛛 😝 User Profile

😑 Admin Menu

#### **GRANT APPLICATION**

Overview

Project Details

Agency Details

Budget

**Budget Narrative** 

**Program Narrative** 

Program Narrative - Counts

Implementation Schedule

Acceptance of Audit Requirements

Terms & Conditions

Certification by Project Director

Certification by Financial Officer

Certification by Official Authorized to Sign

Documents

Revisions

#### Version 3 <u>View Errata (2 to 3)</u>

Agency Notes: Test justification for third test.

Approvals: Joi Brunson 9/20/19 🗏 Aloysius Anderson 9/20/19 🗒

Start a new revision

#### Version 2.2

**Revision History** 

Revise

View Errata (2 to 2.2) View Application Agency Notes: Test revision request #3

State Notes: TEST-Please submit justification for request.

#### Version 2.1 (Disapproved)

<u>View Errata (2 to 2.1)</u> <u>View Application</u> Agency Notes:

Revision Test #2 State Notes:

Disapproval Test-Joi

Approvals: Joi Brunson 9/20/19 🗐

#### Version 2

View Errata (1 to 2) View Application Agency Notes: TEST REVISION

Approvals: Joi Brunson 9/20/19 🗏 Aloysius Anderson 9/20/19 🗒

Each version of the grant application is tracked/saved in the Revisions tab and available for download as a PDF for saving/printing.

Version 1

View Errata (0 to 1) View Application

### **SCDPS Grants**

# Thank you and good luck!

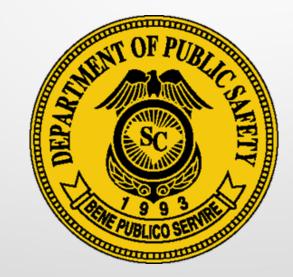